# **GlideinWMS - Bug #23261**

# **Factory could start with Globus GT2 entries**

09/11/2019 03:11 PM - Marco Mambelli

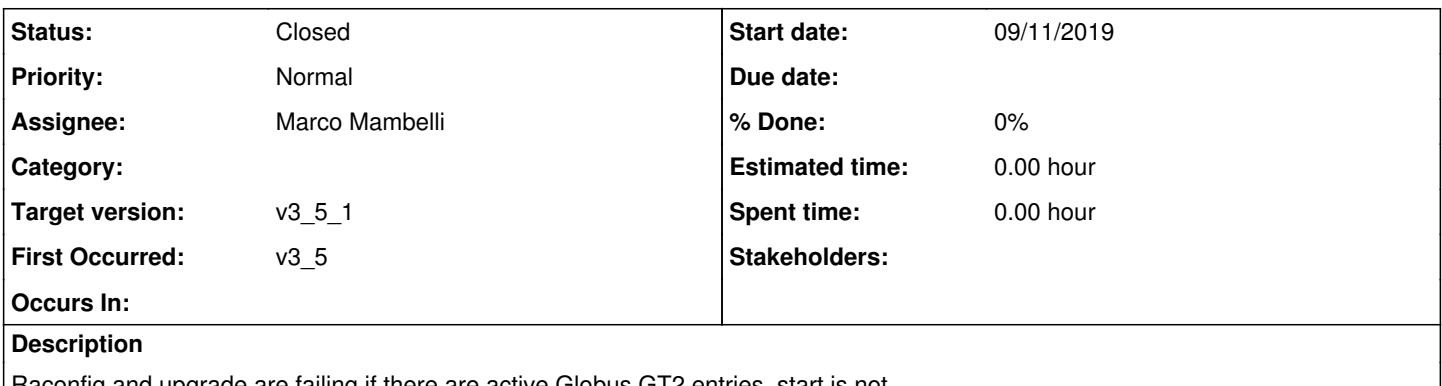

Raconfig and upgrade are failing if there are active Globus GT2 entries, start is not. After an upgrade a factory could be started w/o running or with failing upgrade/reconfig , it uses the old configuration. So if it includes Globus GT2 entries this could cause a problem.

## **History**

### **#1 - 09/11/2019 03:17 PM - Marco Mambelli**

*- Assignee changed from Marco Mambelli to Lorena Lobato Pardavila*

*- Status changed from New to Feedback*

Changes are in v35/23261

Adding the test in fact\_chown\_check that is launched on start I found and fixed 2 bugs:

- fact chown check was not started automatically on SL6 (systemctl gwms-factory start is not passing the parameter)
- the test is always failing if there are no condor jobs in the queue

## **#2 - 09/11/2019 06:19 PM - Lorena Lobato Pardavila**

Tests done in sl6 and sl7.

#### $\cdot$  sl<sub>6</sub>

[root@fermicloud332 glideinwms]# service gwms-factory reconfig Using default factory config file: /etc/gwms-factory/glideinWMS.xml Shutting down GlideinWMS Factory gfactory\_instance@gfactory[ OK ]: Reconfiguring the factory The grid type 'gt2' is no longer supported. Review the attributes of the entry TEST\_ ENTRY

[FAILED]

.. starting factory with old configuration file \*/sbin/runuser: unrecognized option '--quiet' Try `/sbin/runuser --help' for more information.\* The Factory is not ready for 3.5. Please run /usr/bin/fact\_chown\_check for more details. To disable this check remove the --check\_35\_ready option from the gwms-factory.service file and remove GWMS\_CHECK\_35\_READY from /etc/sysconfig/gwms-fac[FAILED] [root@fermicloud332 glideinwms]# vim /etc/rc.d/init.d/gwms-factory [root@fermicloud332 glideinwms]# vim /etc/rc.d/init.d/gwms-factory

That message should not appear, as it's coming from --quiet command. If I remove that part, I should see a lot of messages:

'Loading configuration file /etc/gwms-factory/glideinWMS.xml Checked ownership (gfactory) of client and proxies directories. Passed Checked Owner of 0 jobs Found that jobs Owner are: All the jobs Owner should be gfactory instead Please, make sure to run the fact\_chown script. More details athttps://glideinwms.fnal.gov/doc.dev/factory/con figuration.html#single\_user The Factory is not ready for 3.5. Please run /usr/bin/fact\_chown\_check for more details. To disable this check remove the --check\_35\_ready option from the gwms-factory.service file and remove GWMS\_CHECK\_35\_READY from /etc/sysconfig/gwms-fac[FAILED]

### Marco already pushed the changes correcting it and improving the messages .

 $\cdot$  sl7

In this case, it doesn't complain when startup.

root@fermicloud039 ~]# /usr/sbin/gwms-factory reconfig Using default factory config file: /etc/gwms-factory/glideinWMS.xml Reconfiguring the factory The grid type 'gt2' is no longer supported. Review the attributes of the entry TEST\_ ENTRY [FAILED] [root@fermicloud039 ~]# /usr/sbin/gwms-factory reload MUST SUPPLY A PID WITH THIS ARGUMENT [root@fermicloud039 ~]# /usr/sbin/gwms-factory Usage: gwms-factory {start|stop|restart|status|info|reconfig|down|up|infosysdown|statusdown} gwms-factory reconfig [NEW\_XML\_CONFIG\_FILE] [-fix\_rrd] [update\_default\_cfg] [{yes|no}] [-comment COMMENT] [-force\_delete] gwms-factory {down|up} -entry factory|entries|ENTRY\_NAME [-delay DELAY] [-frontend SEC\_NAME] [-security SE C\_CLASS|All] [-comment COMMENT] gwms-factory infosysdown [-delay DELAY] [-frontend SEC\_NAME] [-security SEC\_CLASS|All] [-comment COMMENT] gwms-factory statusdown -entry factory|entries|ENTRY\_NAME [-delay DELAY] [root@fermicloud039 ~]# /usr/sbin/gwms-factory start Starting GlideinWMS Factory gfactory\_instance@gfactory\_serv[ OK ] [root@fermicloud039 ~]#

### **#3 - 09/12/2019 07:50 AM - Marco Mambelli**

Updated w/ feedback. Fixed the issues now fact chown check --verbose shows also the passed tests (--quiet is the default) Fixed another problem w/ the script:

was not invoked on SL7 when /user/sbin/gwms-factory start was called directly (no serveice). Fixed enabling sysconfig also there.

#### **#4 - 09/12/2019 10:44 AM - Lorena Lobato Pardavila**

*- Assignee changed from Lorena Lobato Pardavila to Marco Mambelli*

*- Status changed from Feedback to Accepted*

Tested last changes and it´s ready to go.

```
[root@fermicloud039 ~]# /usr/sbin/gwms-factory start
Entries TEST_ENTRY are enabled and use unsupported Globus GT2. Should be disabled.
Please, make sure to run the fact_chown script. More details at https://glideinwms.fnal.gov/doc.v3_5_1/factory
/configuration.html#single_user
The Factory is not ready for 3.5. Please run /usr/bin/fact_chown_check for more details
To disable this check remove the --check_35_ready option fr[FAILED]wms-factory.service file
```
For the record, good job double-checking the GT2 entries when executing single user script. I liked it!

[root@fermicloud039 ~]# sudo -u gfactory /usr/bin/fact\_chown\_check -v Loading configuration file /etc/gwms-factory/glideinWMS.xml Checked ownership (gfactory) of client and proxies directories. Passed Checked Owner of 0 jobs No jobs running. Passed Entries TEST\_ENTRY are enabled and use unsupported Globus GT2. Should be disabled. Please, make sure to run the fact\_chown script. More details at https://glideinwms.fnal.gov/doc.v3\_5\_1/factory /configuration.html#single\_user

## **#5 - 09/17/2019 10:51 PM - Marco Mambelli**

*- Status changed from Accepted to Resolved*

### **#6 - 09/28/2019 10:12 AM - Marco Mambelli**

*- Status changed from Resolved to Closed*